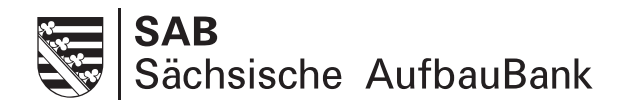

## Merkblatt zur Handhabung der Beleglisten

Die Beleglisten sind so gestaltet, dass bewilligte Positionen mit abgerechneten Positionen verglichen werden können. Für die Belegprüfung ermöglichen Sie bitte durch eine fortlaufende Nummerierung der Abrechnungsbelege und Zahlungsnachweise die unmittelbare Zuordnung zu den Beleglisten. Die Beleglisten sind vollständig auszufüllen, da nur auf Basis von vollständigen Informationen ausgezahlt werden kann. Sofern Sie von der bewilligten Planung abweichen, ist eine entsprechende Begründung notwendig.

Die den Beleglisten zugrunde liegenden Belege müssen die im Geschäftsverkehr üblichen Angaben und Anlagen enthalten, die Ausgabebelege insbesondere den Zahlungsempfänger, Grund und Tag der Zahlung, den Zahlungsnachweis und bei Gegenständen den Verwendungszweck. Außerdem müssen die Belege ein eindeutiges Zuordnungsmerkmal zu dem Projekt (zum Beispiel Projektnummer) enthalten. In den Listen bitten wir Sie auch die vergaberelevanten Ausgabepositionen zu kennzeichnen und über den vorgegebenen Schlüssel die jeweilige Vergabeart zu benennen. Auf die zwingend zu beachtenden Regelungen nach Nr. 3 der Nebenbestimmungen NBest‑SF bzw. NBest-SF-Kosten wird in diesem Zusammenhang ausdrücklich hingewiesen.

Neben der Prüfung der Beleglisten innerhalb der SAB sind diese auch Grundlage für weitergehende Prüfungen durch Landes- und EU-Behörden. Sie müssen auf Anforderung der Europäischen Kommission innerhalb von zwei Werktagen auf elektronischem Weg übermittelbar sein.

Um Sie bei der notwendigen Auflistung Ihrer Abrechnungsbelege und Zahlungsnachweise zu unterstützen, er‑ halten Sie die Beleglisten außerdem als EXCEL-Datei.

Für die sichere Übertragung dieser Datei über das Internet wird die SAB für Sie auf dem Mailserver der SAB ein passwortgeschütztes Nachrichtenkonto anlegen. Dazu benötigt die SAB von Ihnen die Angabe einer E-Mail-Adresse. Über diese E-Mail-Adresse wird die SAB Sie über von der SAB auf Ihrem Nachrichtenkonto bereitgestellte E-Mails informieren.

**Damit Sie Ihre Fördermittel erhalten, senden Sie der SAB den Auszahlungsantrag und die Beleglisten rechtsverbindlich unterschrieben in Papierform zu. Zusätzlich stellen Sie der SAB bitte die zugehörige EXCEL-Datei in dem Ihnen zugeordneten Nachrichtenkonto an die im Briefkopf genannte E-Mail-Adresse zur Verfügung. Ein separater Schutz der EXCEL-Datei ist wegen der gesicherten Übertragung nicht erforderlich.**

Durch den zyklischen Austausch der EXCEL-Datei zwischen Ihnen und der SAB werden Berechnungen und Korrekturen erleichtert und können fortlaufend über die Vorhabenslaufzeit geführt werden.